SHARE Session 8554 Wednesday 3/2, 2011

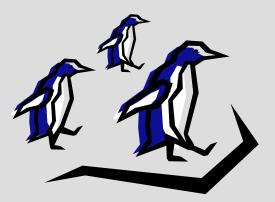

## The Penguins Have Landed

#### Getting started with Linux on System z at Shelter Insurance

Mark Workman Shelter Insurance Companies

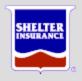

#### Shelter Insurance

- Midwest 13 states
- Property and Casualty
- Life
- Reinsurance
- Other holdings

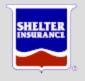

#### What's in a Name?

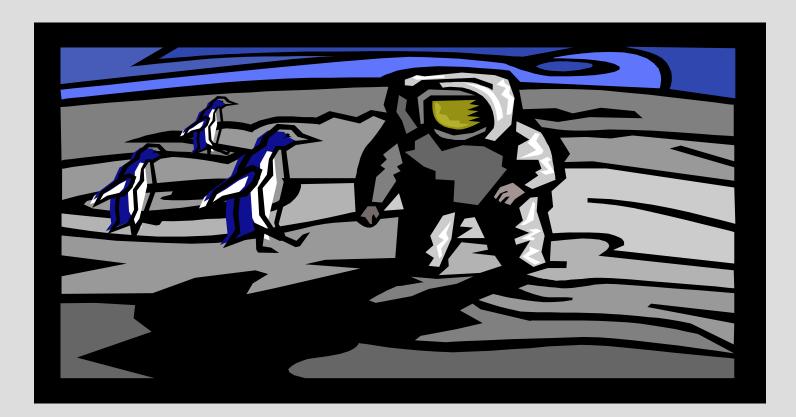

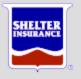

## Or maybe...

- Herding z Penguins
- Hording the Penguins
- Penguin Roundup
- Who's your Penguin?
- Penguins o' Plenty
- Spanking the Penguins
- Penguins R Us

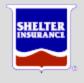

## The Penguins Have Landed

- Why Penguins (Linux)
- Nesting the Penguins
- Feeding the Penguins
- Protecting the Penguins
- Working the Penguins
- Hatching new Penguins

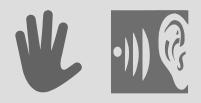

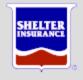

#### Why Penguins

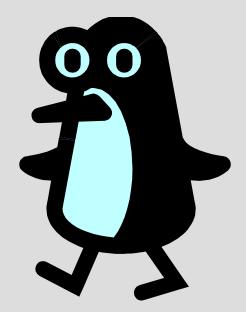

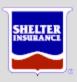

# Why Penguins...

- Linux on System z
  - Ten year old technology
  - Linux virtual servers under z/VM or in an LPAR
- Virtualization
  - More with less
  - Extreme Virtualization

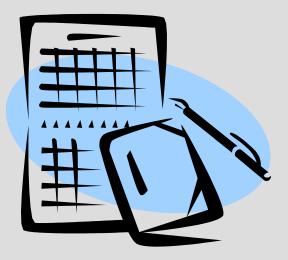

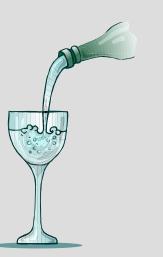

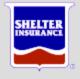

# ....Why Penguins...

- Software Licensing
  - IBM Processor Value Units (PVU)
  - Per "core"
  - Distributed servers
    - Many servers
    - Many cores
  - System z servers
    - Few physical servers, cores
    - Many servers per core
- Power and cooling

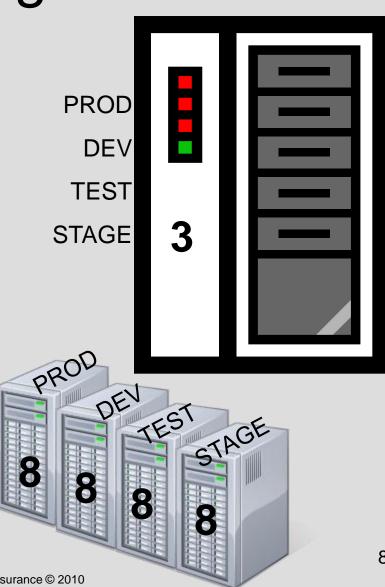

# ...Why Penguins

- Really cool DR Model
  - Recover entire system
  - IPL Hypervisor (z/VM)
  - Customize environment
  - IPL Servers
  - Faster Recovery Time
     Objective

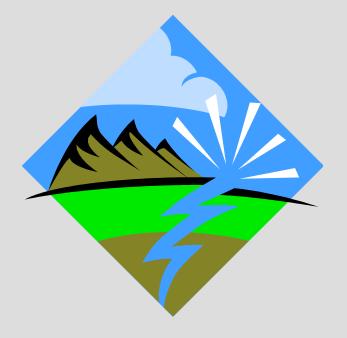

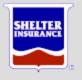

# ...Why Penguins

- Architectural
  - Application closer to data
  - Applications closer to each other
  - Positioning for SOA

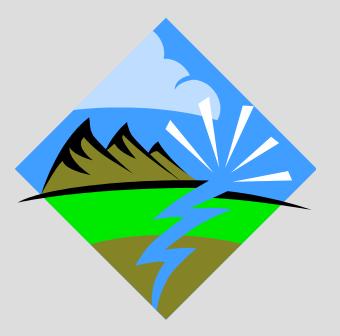

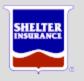

#### Nesting the Penguins

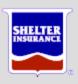

## Nesting the Penguins

- System z Hardware

   z/OS & z/VM support
   Linux support
- Networking
- Virtualization
  - z/VM Hypervisor
  - CPU
  - DASD
  - Memory

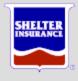

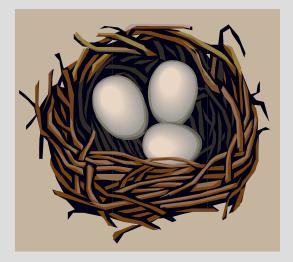

# z/VM Hypervisor

- Evolved from IBM's VM/370
- Forty years of evolution
- Other uses
  - Virtualize IBM Virtual Storage Extended (VSE)
  - PROFS / OfficeVision (email of 1980s and 1990s)
  - Application development
  - Run-time environment
  - Predecessor to PR/SM

| ZZZZZZ / VV VVV MMMM MMMM<br>ZZ / VV VVV MM MM MM<br>ZZ / VV VVV MM MMM MM<br>ZZ / VVVVV MM MMM | ZZ /                 | VVV                     | MM                | MM                         |  |
|-------------------------------------------------------------------------------------------------|----------------------|-------------------------|-------------------|----------------------------|--|
|                                                                                                 | ZZ /<br>ZZ /<br>ZZ / | VV V<br>VV VVV<br>VVVVV | VV MM<br>MM<br>MM | MM MM MM<br>MMM MM<br>M MM |  |
| / VV VVV MM MM<br>/ VV VVV MMM MMM                                                              | 1                    | VV                      | VVV I             | MMM MMM                    |  |

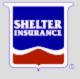

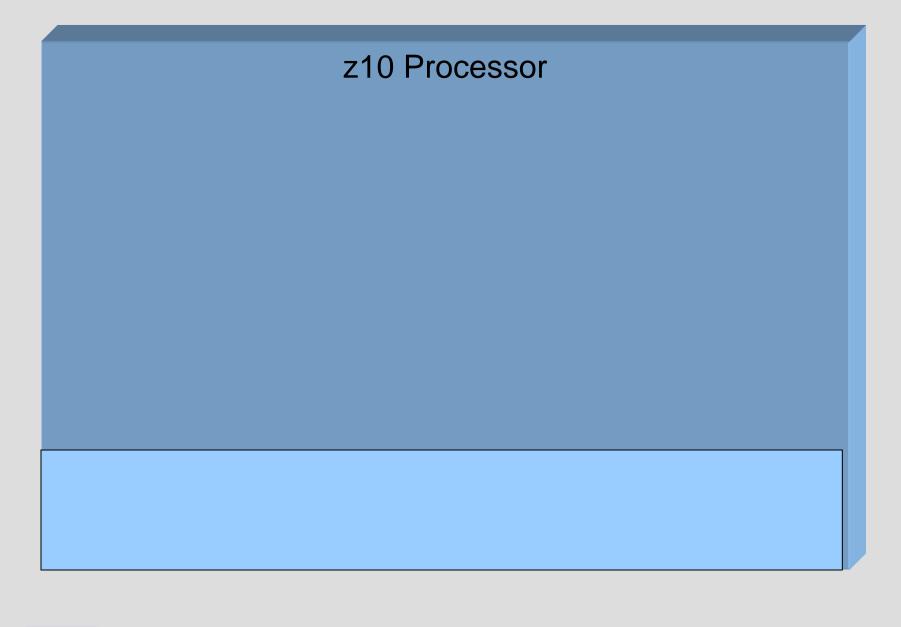

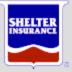

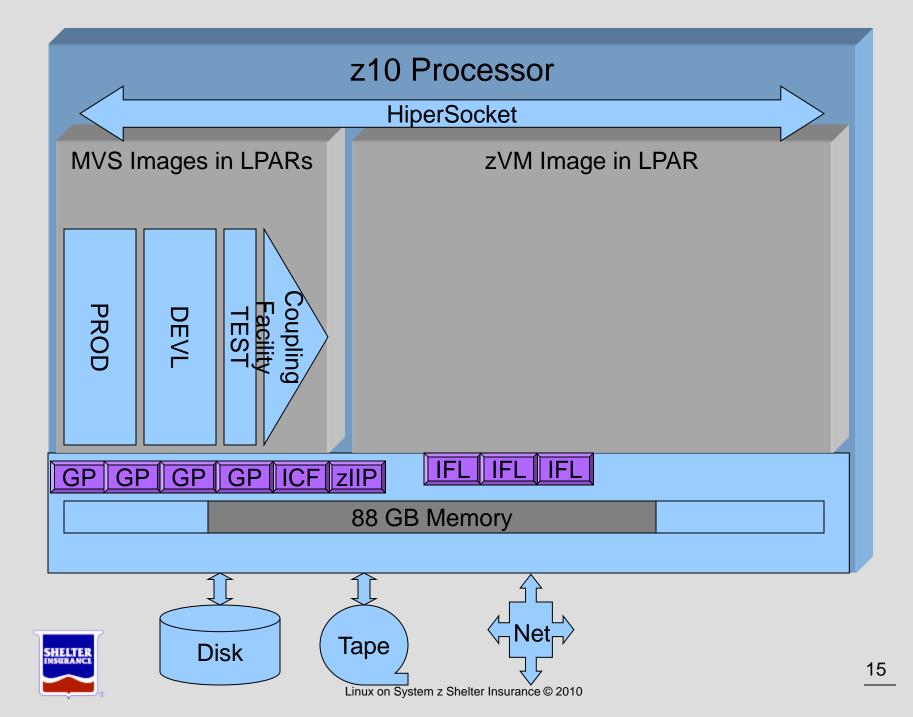

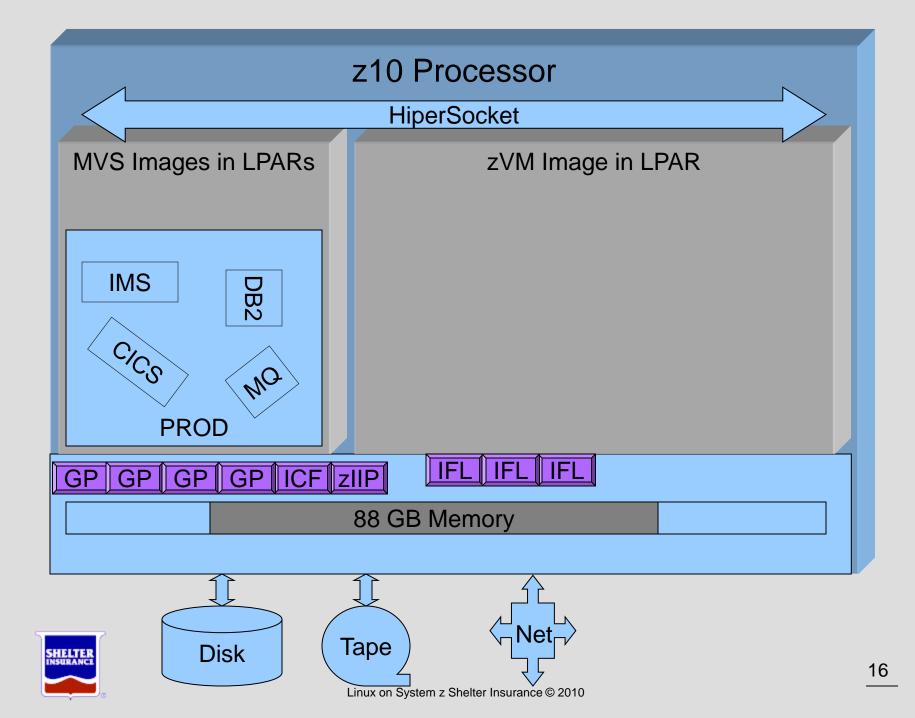

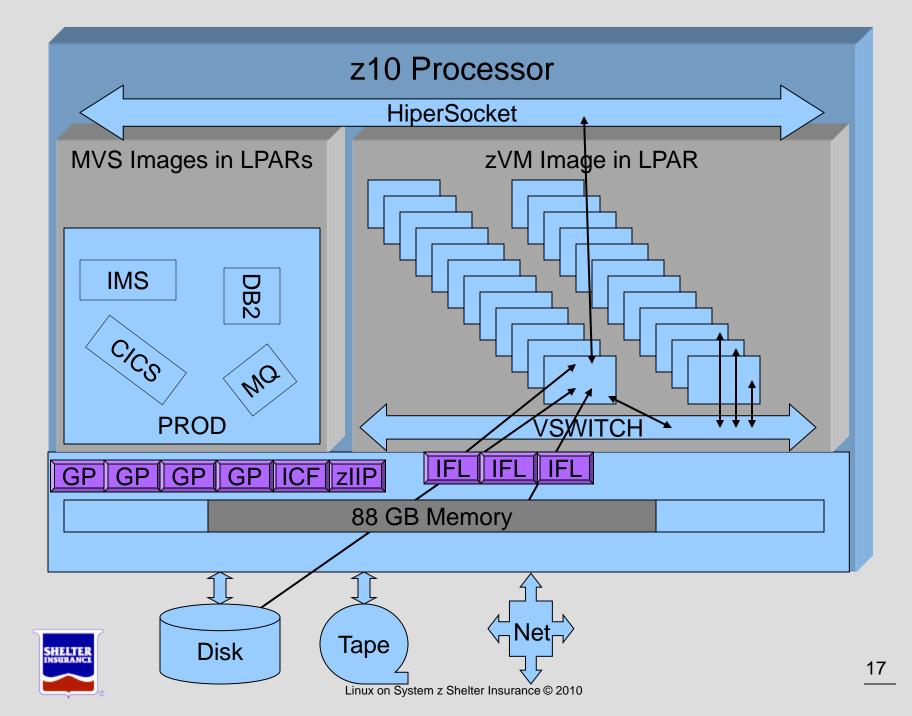

#### Feeding the Penguins

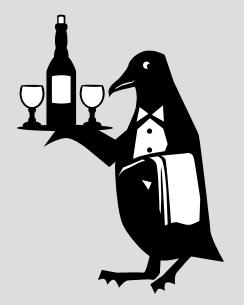

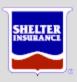

## Feeding the Penguins...

- SLES 11 Linux for System z
  - Build Template (Gold) servers
    - Sized by application type
    - Six Gigabyte basic
    - Thirteen gigabyte Modest Application
    - Twenty-seven Gigabyte Larger Application
  - Clone and grow
    - Six or 20 gigabyte increments

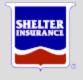

## ....Feeding the Penguins...

#### Cloning

- SERVER FILE list of servers and unique attributes
- Copy virtual disks of base server to new server
- Configure with unique server name, IP addresses, etc
- Provision a new virtual server in five to ten minutes

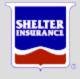

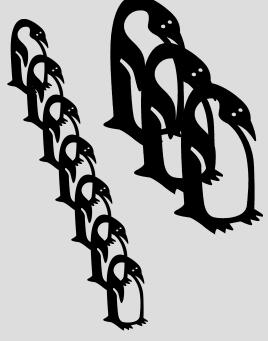

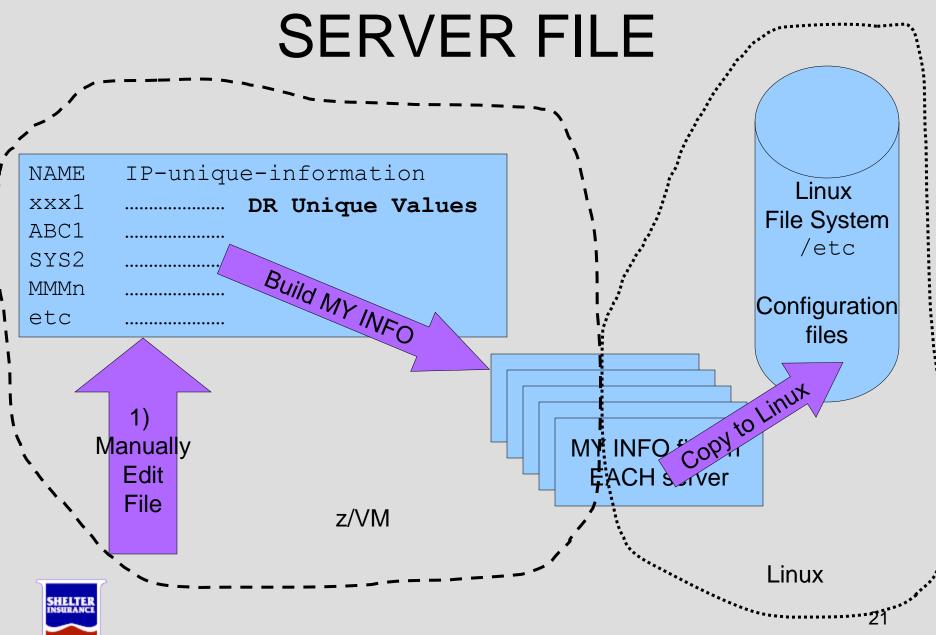

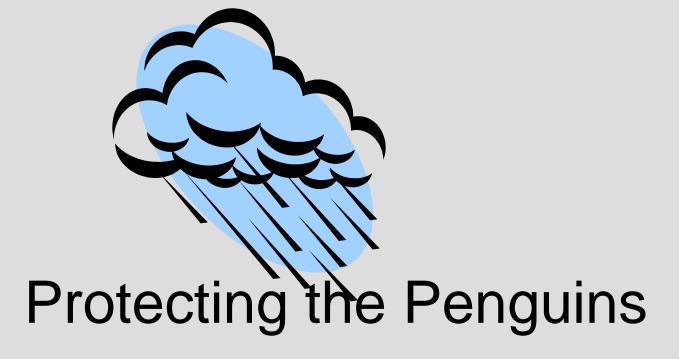

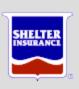

## Protecting the Penguins

- Monitoring
  - z/VM Hypervisor– Linux Servers
- Alerts
- Storage Management
- Penguin Security

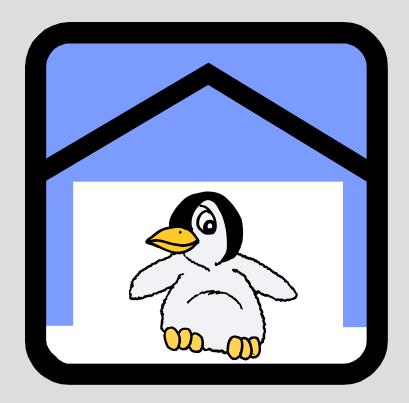

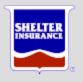

## Monitoring...

- You need a tool
  - You have numerous options
- Choose carefully
  - You do not get what you do not pay for
  - Reconcile the difference between virtual and real

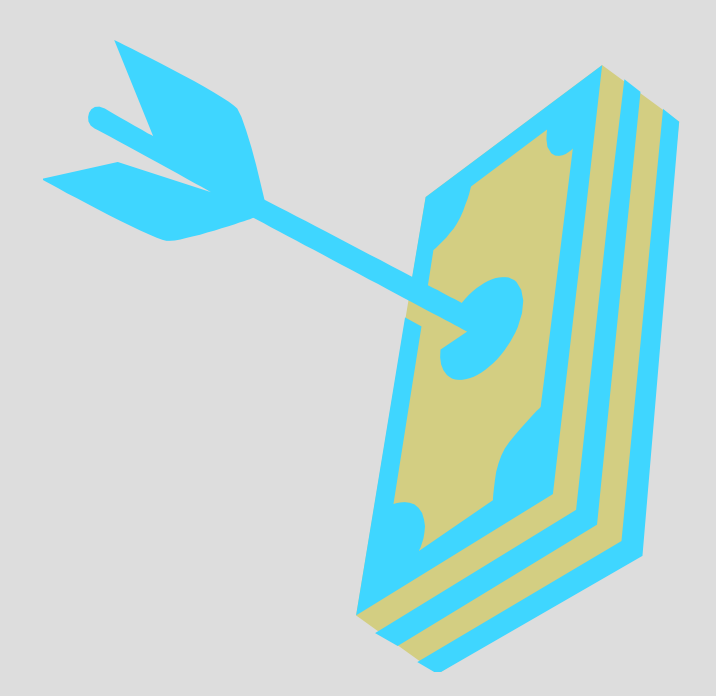

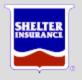

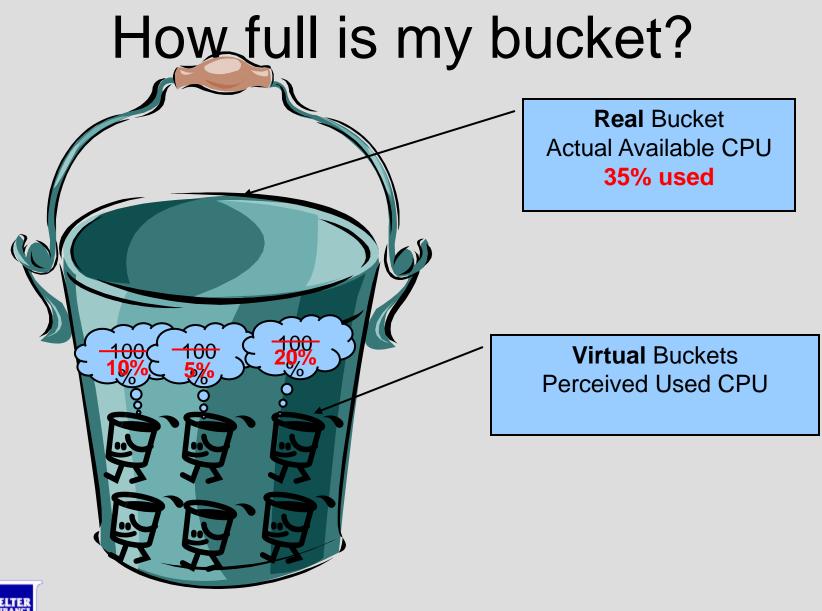

#### Alerts...

- We need to know when
  - Server is down
  - Server is looping
  - File system is almost full
  - System storage is almost full
  - System is too busy
  - Other bad stuff

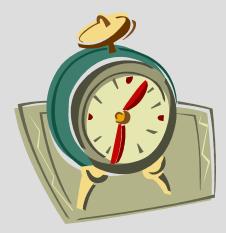

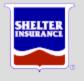

## Generating an Alert

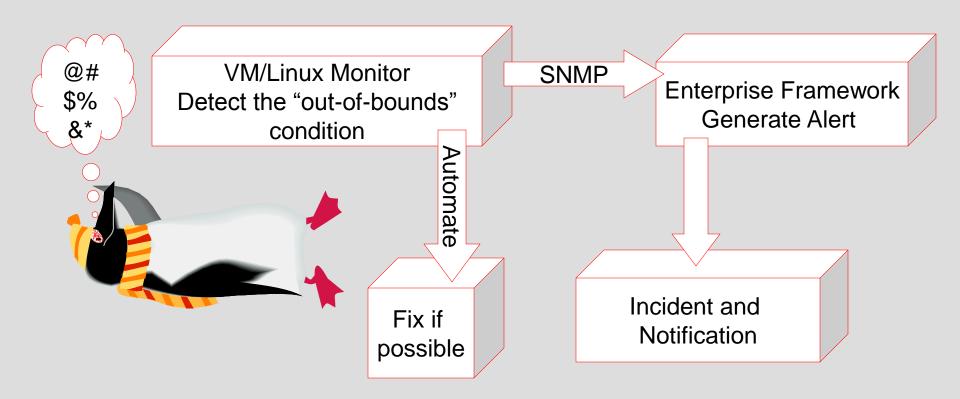

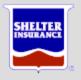

# Penguin Storage

- z/OS Management
  - All existing processes
  - Allocating and
     Managing DASD
     volumes
  - Backup
  - Restore
  - Recovery

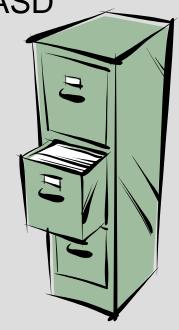

- z/VM Management
  - Assign DASD volumes to servers
  - Monitor
  - Linux management
    - Logical Volume
       Manager (LVM)
    - Dynamically enlarge server application storage

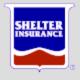

# Penguin Security

- z/VM Security
  - RACF for VM
  - Independent database
  - Admin use only
  - Logon to 3270 (green screen)

- Active Directory (AD)
  - Integrate Linux servers into existing AD environment
  - Group structure
    - Developer
    - Server Admin
    - System Admin

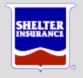

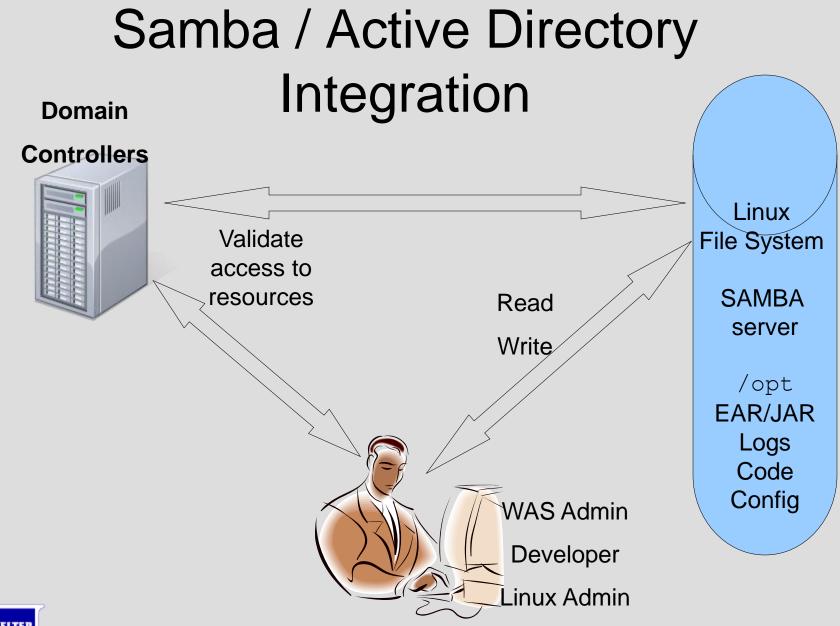

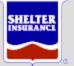

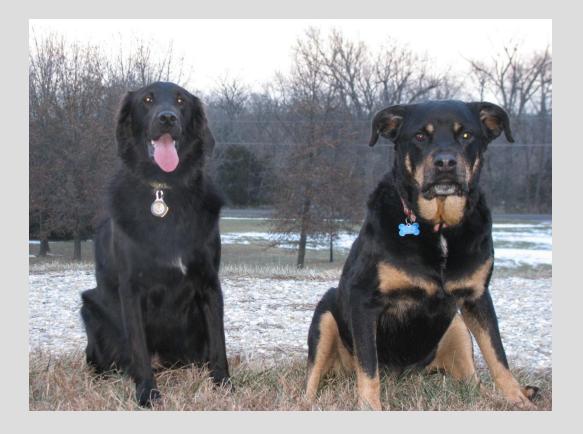

## Working the Penguins

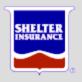

# Working the Penguins...

- WebSphere Application Server (WAS)
  - Home grown applications
  - Vendor applications
- Provisioning
  - Environments / number of servers
  - Size depending upon application
  - Clone and Deploy servers
  - Install / verify / implement applications

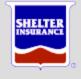

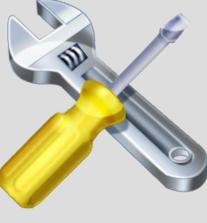

## Penguin Jobs...

- "Shelter Search"
  - WAS 6.1 application
  - Locally Developed
  - Insured / Agent search
  - Multiple environments
  - Previously multiple Wintel servers
  - Moved all environments to Linux 2010

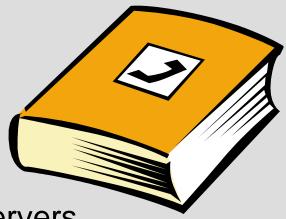

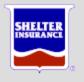

| Tax Report: The IRS Targe    | X Colorado Ski Pass - Discoun       | × Virtualization Management 3 | 🔨 🚼 ski shop - Google Maps 👘 🗙 | Mediacom: Inbox (19)   | × Performances » University × | Shelter Insurance Compani > | 📕 Shelter Search | × (+)    | _ @ X           |
|------------------------------|-------------------------------------|-------------------------------|--------------------------------|------------------------|-------------------------------|-----------------------------|------------------|----------|-----------------|
| ← → C fi 🔒 https             | //sapprod.shelterinsurance.com/     | 'shelter/search               |                                |                        |                               |                             |                  |          | क्षे 🛃 🤹 🔺      |
| 🚼 Google 📄 KMIZ Weather 🕴    | 🐰 Velocity zView 🛛 📩 Mediacom eMail | Novell Login                  |                                |                        |                               |                             |                  |          | Dther bookmarks |
|                              | er Search                           | provide, the better the r     | esults will be (and the fas    | ster they'll show up). |                               |                             |                  | ۵ ک<br>۲ | Search Tips     |
| Family/Policy                | Number Insured                      | Claimant Agent                | Vendor Life Payo               | r                      |                               |                             |                  |          |                 |
| Ex Smith, John City columbia |                                     |                               | SMs*                           | Sear                   | ch                            |                             |                  |          |                 |
| Agent Results                |                                     |                               |                                |                        |                               |                             |                  |          |                 |
| Show 10 💌 entries            |                                     |                               |                                |                        |                               |                             |                  | Search:  |                 |

|                             |         |                                                    |              |              | oouron   |  |
|-----------------------------|---------|----------------------------------------------------|--------------|--------------|----------|--|
| Name                        | ↑ Title | * Address                                          | Phone Number | Agent Number | ≎ Status |  |
| ALLISON, NANCY              | Agent   | 1729 W BROADWAY<br>STE 8<br>COLUMBIA, MO 65203     | 573-445-1749 | 24-D637-40   | Active   |  |
| ASSIGNED RISK               | Agent   | 1817 W BROADWAY<br>COLUMBIA, MO 65203              | 000-000-0000 | 24-0300-00   | Active   |  |
| CHUCK WILSON                | Agent   | 1715 W WORLEY STE B<br>COLUMBIA, MO 65203          | 573-445-8626 | 24-8395-40   | Active   |  |
| CLINT MILLER INS AGCY LLC   | Agent   | 1408 I-70 DR SW<br>STE 105<br>COLUMBIA, MO 65203   | 573-443-7776 | 24-6399-40   | Active   |  |
| F. A. I. R. PLAN            | Agent   | 1817 W BROADWAY<br>COLUMBIA, MO 65203              | 000-000-0000 | 24-0600-00   | Active   |  |
| RICHARDS LUTCF, RALPH       | Agent   | 1812 I-70 DR SW<br>SUITE 200<br>COLUMBIA, MO 65203 | 573-445-8661 | 24-5864-40   | Active   |  |
| ROMA WONNEMAN INS AGCY INC  | Agent   | 1400 FORUM BLVD #9<br>COLUMBIA, MO 65203           | 573-446-5808 | 24-8871-40   | Active   |  |
| SHELTER FINANCIAL BANK      | Agent   | 1817 W BROADWAY<br>COLUMBIA, MO 65203              | 573-214-4219 | 24-SB01-99   | Active   |  |
| SHELTER INSURANCE COMPANIES | Agent   | 1817 W. BROADWAY<br>COLUMBIA, MO 65203             | 573-445-1841 | 24-0200-00   | Active   |  |
|                             |         | 1817 W BROADWAY                                    | 000 000 0000 | 75 10400 00  |          |  |

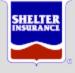

#### Data Flow

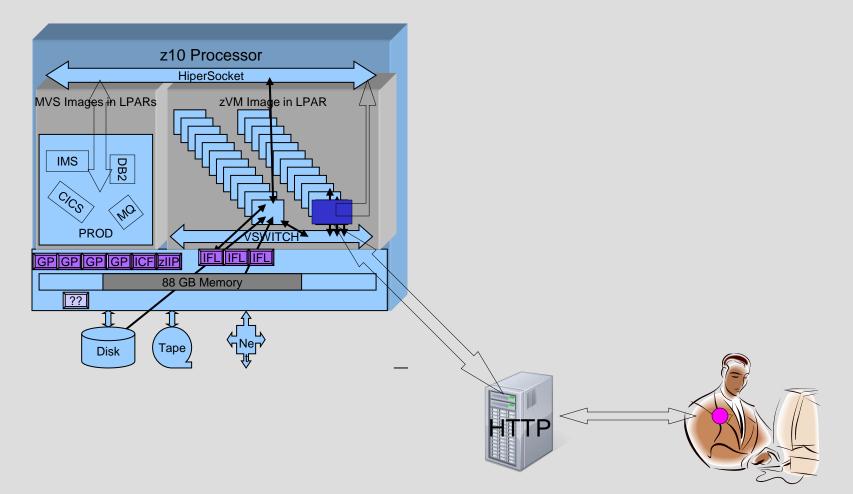

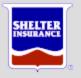

## ...Penguin Jobs...

- WebSphere Process Server (WPS)
  - IBM application
  - Work Flow management
  - Enterprise Service Bus (ESB)
  - Enables Service Oriented Architecture (SOA)

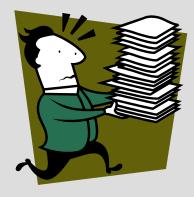

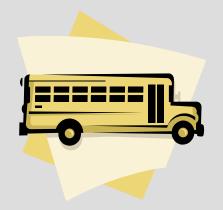

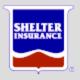

# Penguin Saves PVUs

- Processor Value Units (PVUs)
- WPS
  - \$250,000 for 360 PVUs
  - \$?,???? For 3,200 PVUs

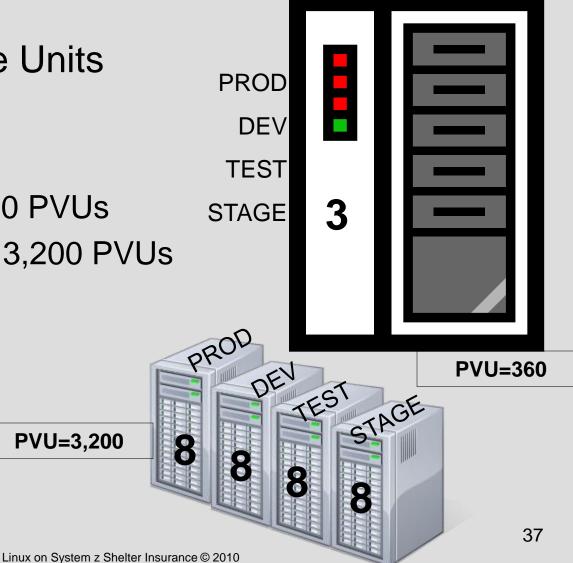

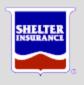

# New Penguin Jobs

- Billing System
  - Vendor application
  - WebSphere
  - Communications
     Framework
  - 4Q 2011?
- Common Services (CSA)
  - WebSphere
  - Customer Access
  - eCommerce
  - 3Q 2011?

- Insurance Verification System (IVS)
  - Internally Developed
  - Law Enforcement can verify status of an insured
  - WebSphere
  - Nevada initially
  - 2Q 2011?

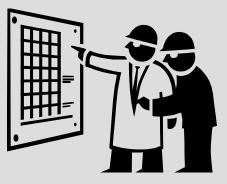

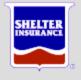

#### Hatching New Penguins

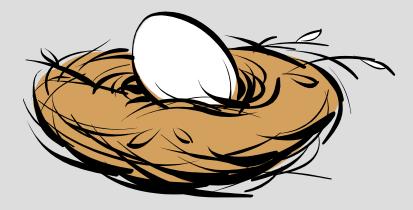

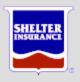

#### Hatching new Penguins

- WAS More of the same
- IBM "Best and Good Fit" lists

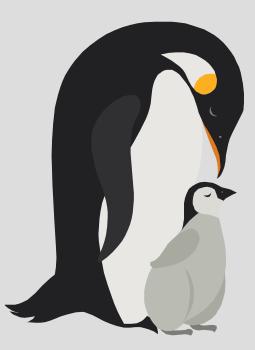

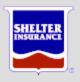

# **Best Fit Application Workloads\***

- WebSphere MQ Series
- DB2 Connect
- CICS Transaction Gateway, IMS Connect for Java
- WebSphere and JAVA applications development
- WebSphere Application Server (WAS), Portal
- Domino
- Network Infrastructure: FTP, NFS, DNS etc..,
- Applications requiring top end disaster recovery model
- Virtualization and Security Services
- InfoSphere/Cognos

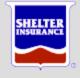

\*Bill Reeder – IBM Linux for System z Sales and Strategy

#### Good Fit Application Workloads\*

- DB2 (LUW)
- Apache web serving
- SAMBA
- TIM/TAM (LDAP Services)

• TSM

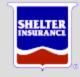

# Other things for the future

- Shared WebSphere binaries
- Tools for WAS Admins to serve themselves
- More performance / scalability testing
- Better management of patches
- Move to VM-based backup / recovery

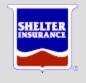

#### Actual Software Stack

- z/VM IBM
  - Virtualization
  - System management
  - RACF, DIRM
  - SLES Novell
- zEPS Velocity
  - Monitor
  - Alerts

- Tivoli Omegamon IBM
  - Enterprise Framework
- Service Desk CA
  - Problem and Incident
  - Notification
  - FDR on z/OS
    - Backup, restore,

recover

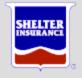

#### Lots of resources out there

- Red Books
- Whitepapers
- SHARE presentations
- Linux Forms
- Linux and VM Listserv
- Vendor support
- Existing staff

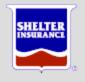

### What we have learned (so far)

- Nothing is as easy as it sounds
- There is no substitute for smart, hard work
- Experience is all about knowing what shortcuts to avoid
- Don't underestimate cultural challenges
- Do you homework never stop learning
- Start with the infrastructure
- People Processes Tools

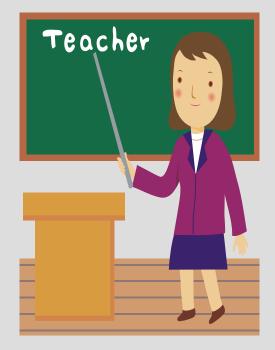

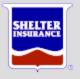

### The Penguins Have Landed

- ✓Why Penguins (Linux)
- ✓ Nesting the Penguins
- ✓ Feeding the Penguins
- ✓ Protecting the Penguins
- ✓ Working the Penguins
- ✓ Hatching new Penguins

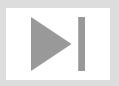

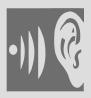

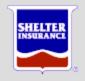

# Complex **Counter-Cultural Opportunity to Learn** Journey – Not a Destination

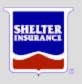

*"Whenever you find yourself on the side of the majority, it is time to pause and reflect."* 

Mark Twain

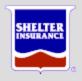

#### **Cheers!**

#### Mark Workman mworkman@shelterinsurance.com

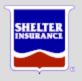